算術運算指令

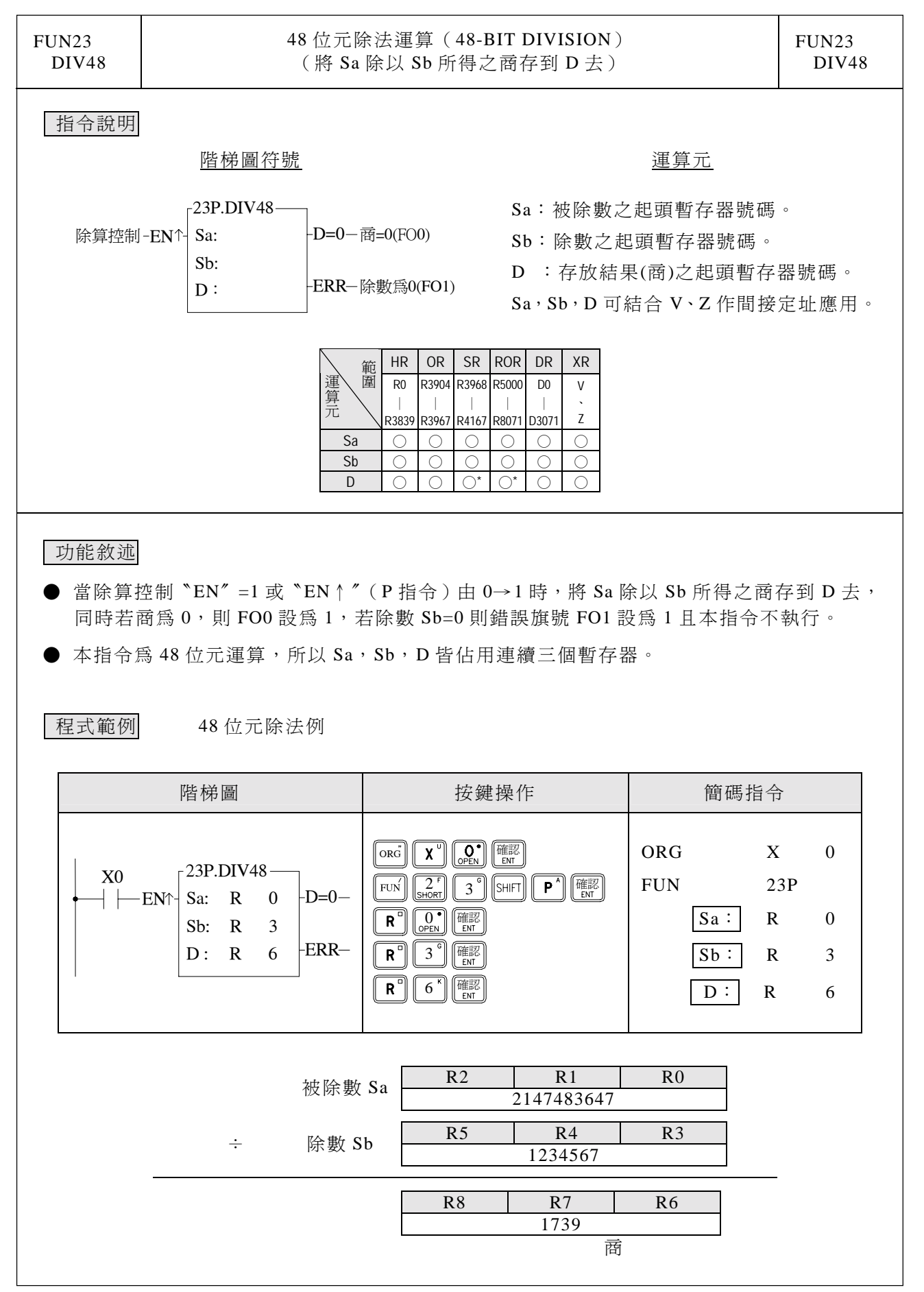